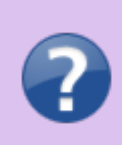

Sur cette page, vous allez apprendre à utiliser les ratios par classification et utiliser le volet.

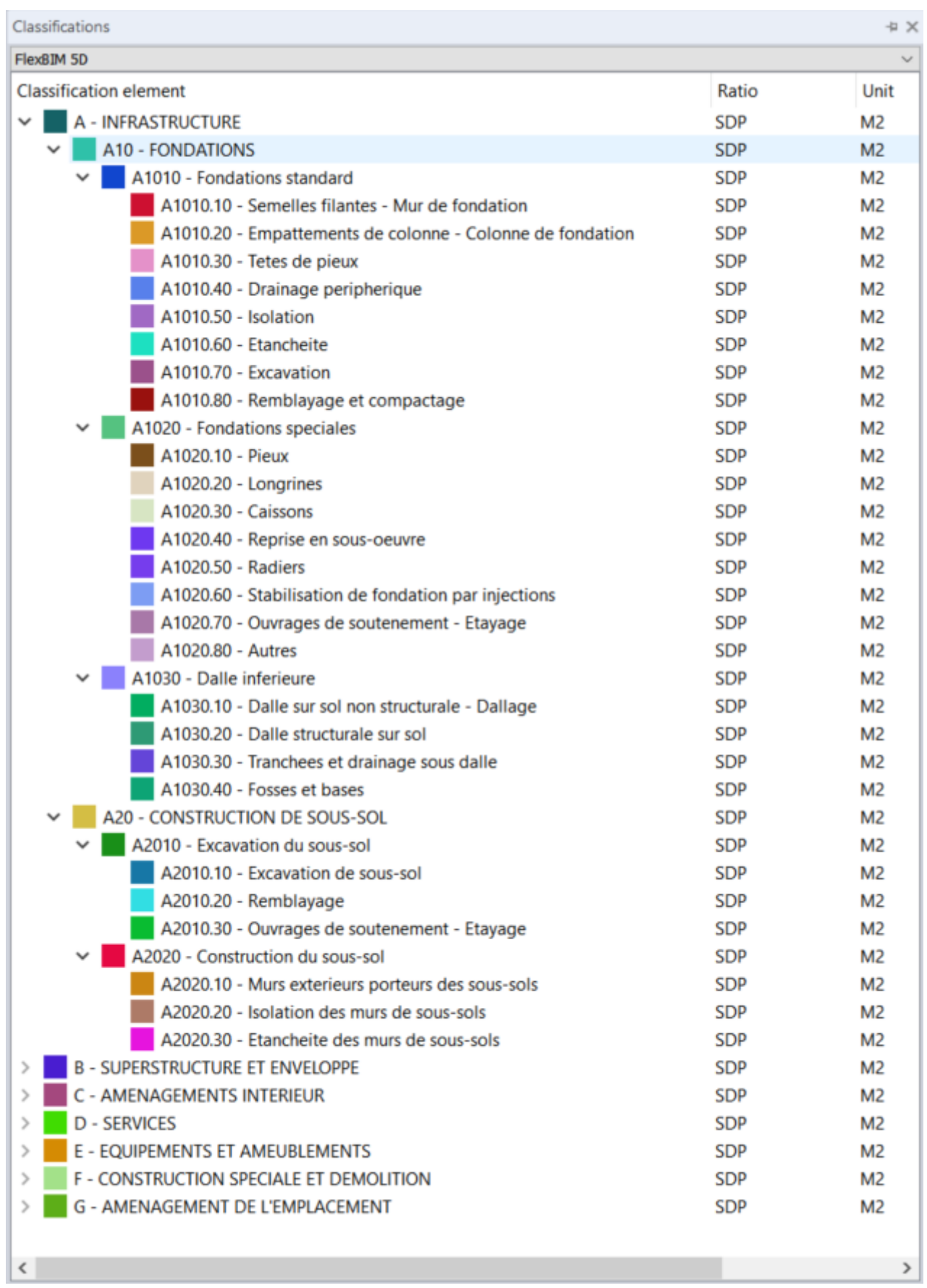

Le logiciel DeviSOC présente la liste des prestations regroupées par base de ratio.

Chaque niveau de la structure est associé à une base de ratio (la surface de plancher par exemple) définie dans les propriétés globales du projet.

Le calcul du ratio provient donc directement du détail des prestations déjà chiffrées.

## **Quelques exemples de structure de ratio :**

- Structure norme Uniformat
- Méthode UNTEC
- Classement par travaux / extérieur ou simplement typologie de bâtiment.

Les systèmes de classification sont principalement utilisés en complément de classes d'objets IFC pour préciser la qualification des ouvrages.

Le terme classification fait référence à toutes les activités ou processus nécessaires à la gestion des connaissances.

Les processus et activités ont pour but de classer les données, quelles que soient leurs natures, dans des classements appropriés (classes, sections, catégories ou espèces) reliées entre eux par des relations et des liens.

## **Le système de classification par hiérarchie et énumération**

Le système de classification par hiérarchie et énumération est un système de classification plus traditionnel basé sur la taxonomie.

Grâce à une structure hiérarchique rigide et unidimensionnelle à fort développement vertical, chaque élément est classé dans une seule catégorie.

Toutes les catégories sont reliées entre elles par une organisation de sous-ensembles, comme des boîtes chinoises.

Chaque élément classé a une position unique dans cette hiérarchie et peut être trouvé par un cheminement en escalier, allant de l'ensemble d'éléments le plus général aux éléments les plus spécifiques.

From: <http://doc.socinformatique.fr/>- **Aide en ligne SOC INFORMATIQUE**

Permanent link: **[http://doc.socinformatique.fr/doku.php?id=devisoc:generales:le\\_volet\\_classification](http://doc.socinformatique.fr/doku.php?id=devisoc:generales:le_volet_classification)**

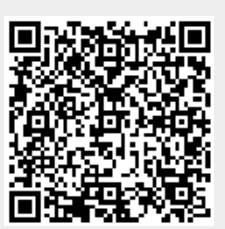

Last update: **2021/07/02 06:29**